## Autocad mechanical 2010 64 bit download how to install

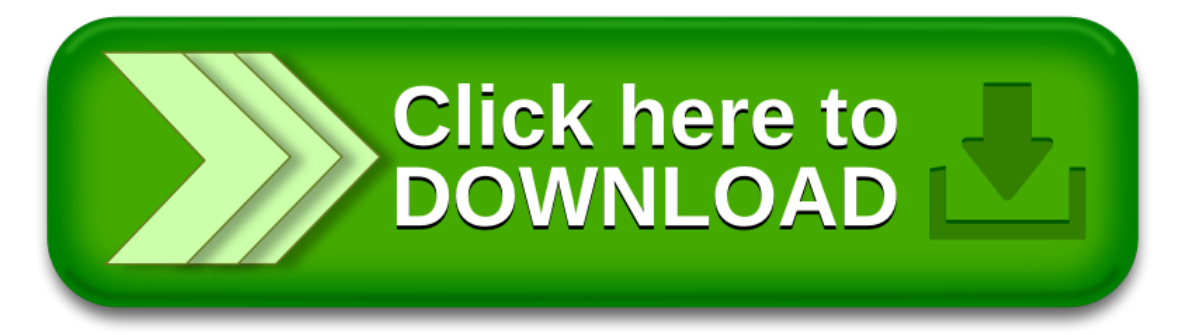